- 13 ISBN 9787115145390
- 10 ISBN 7115145393

出版时间:2006-3

页数:170

版权说明:本站所提供下载的PDF图书仅提供预览和简介以及在线试读,请支持正版图书。

## www.tushu000.com

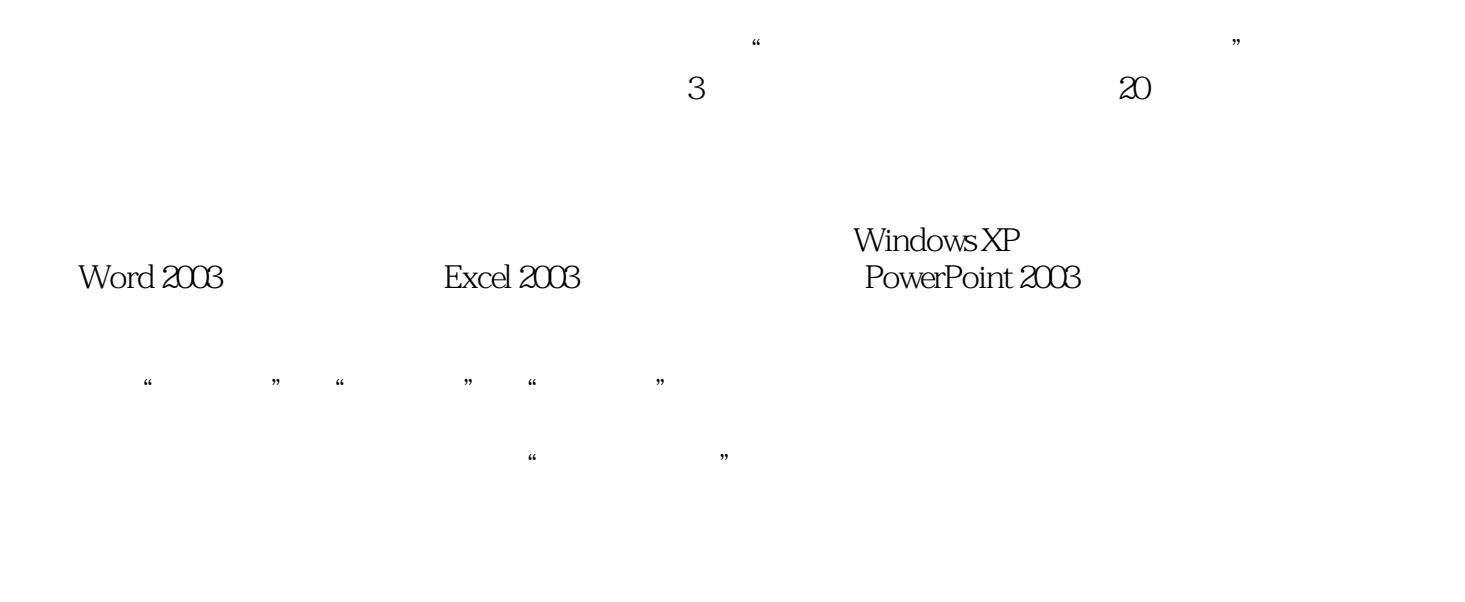

Windows XP

 $\rm ABC$ 

 $Word 2003$ word Word  $\text{Excel } 2003$ 

> PowerPoint 2003 U<br>MP3

 $ACD$ See

WinRAR

 $\Box$ Internet:

——学电脑非常容易

 $m$  is a contract to the contract windowrs. Windowrs

Windows XP 1.1 Windows 21.1.1 Windows XP 21.1.2 Windows XP 31.1.3 41.1.4 Windows XP 51.2 61.2.1 " "  $61.22$   $71.3$   $71.31$   $71.32$ 81.3.3 91.3.4 91.4 101.4.1 101.4.2 101.4.3 111.4.4 121.4.5  $131.46$  141.4.7 / 141.4.8 151.4.9 161.5 161.5 161.5.1 161.5.2  $171.5.3$   $171.6$   $18$   $2.1$   $202.1.1$ 202.1.2 222.2  $222.2$   $222.2$ ABC 242.3.1 242.3.2 242.4 252.4.1 252.4.2  $262.4.3$   $272.4.4$   $272.4.5$   $282.46$ 292.5 29 Word 3.1 Word 323.1.1 Word 2003  $3231.2$   $3331.3$   $343.2$   $353.21$ 353.2.2 353.3 362.3.1 362.3.2 362.3.2 373.4  $383.41$   $383.4.2$   $383.4.3$   $393.4.4$  $4035$   $41351$   $41352$   $4136$   $42$ Word 4.1 444.1.1 " " 444.1.2 " "  $464.2$   $474.2.1$   $474.2.1$   $474.2.2$   $474.2.2$  $-$  484.2.3 " $-$  494.3 502.3.1  $502.32$   $514.4$   $534.41$   $*$   $*$  534.4.2 通过"插入表格"快捷按钮插入表格 544.4.3 绘制表格 544.4.4 选择单元格 554.4.5  $554.5$   $584.5.1$   $584.5.2$   $594.5.3$ 614.5.4 614.5.5 634.6 634.6 63 Excel 5.1 Excel 665.1.1 Excel 665.1.2 665.1.2 675.2 685.2.1 685.2.2 685.2.3 695.3 695.3 695.3.1  $695.32$   $705.33$   $715.34$   $715.35$  $725.4$   $735.4.1$   $735.4.2$   $735.4.3$  $745.4.4$   $755.4.5$   $775.5.1$  $775.52$   $775.5.3$   $*$   $*$   $*$   $785.6$ 795.6.1 795.62 792.63 805.7  $80$  61  $846.1.1$   $846.1.2$  $856.1.3$   $866.1.4$   $876.2$   $886.2.1$   $886.2.2$   $886.2.3$  $896.3$   $906.31$   $906.32$   $916.33$  $916.34$   $926.35$   $936.36$   $936.36$   $936.4$   $946.41$ at 956.5 (97 Metal 97 BowerPoint 97 PowerPoint 97 PowerPoint 97 PowerPoint 1007.1.1 1007.1.2 PowerPoint 1017.2 1027.2.1 1027.2.2 1027.2.3 / 1037.3 1037.3 1037.3.1 1037.3.2 1047.4 1047.4.1 1047.4.1 1047.4.2  $1057.5$   $1057.51$   $1057.52$   $1067.53$ 1077.5.4 1087.5.5 1107.6 1111 8.1 1148.1.1 1148.1.2 1158.1.3 1158.1.4 1178.2 1188.2.1 1188.2.2 1188.2.3 1198.3 1208.3.1 1208.3.1 1208.3.2  $1208.4$  121  $9.1$   $1249.1.1$  $1249.1.2$   $1259.1.3$   $1269.1.4$   $1269.2$   $1269.2.1$ 1269.2.2 1279.2.3 1279.3 1279.3 1289.3.1  $1299.32$   $1309.33$   $1309.4$ 

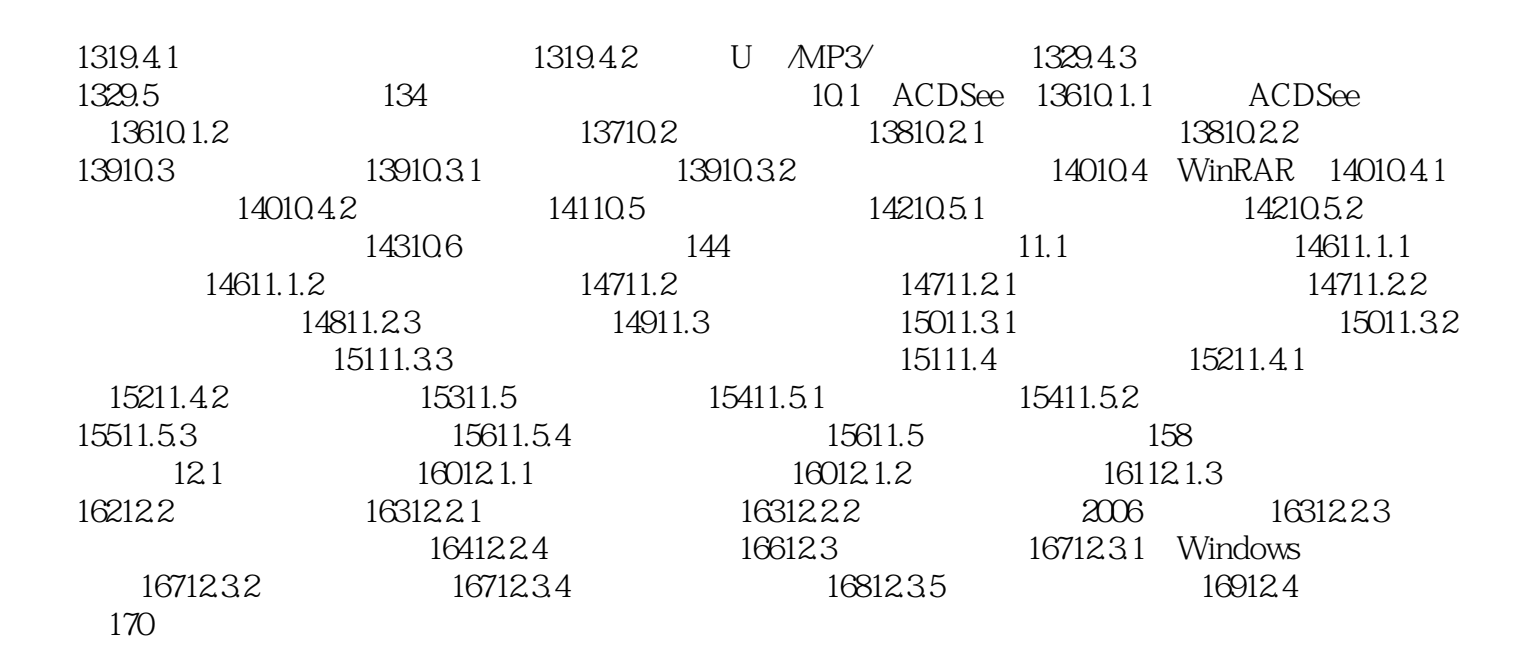

 $\frac{3}{3}$  $\infty$ 

书评全彩印刷,真实直观;书盘结合,轻松上手。 ——学电脑非常容易 全

 $\alpha$ 

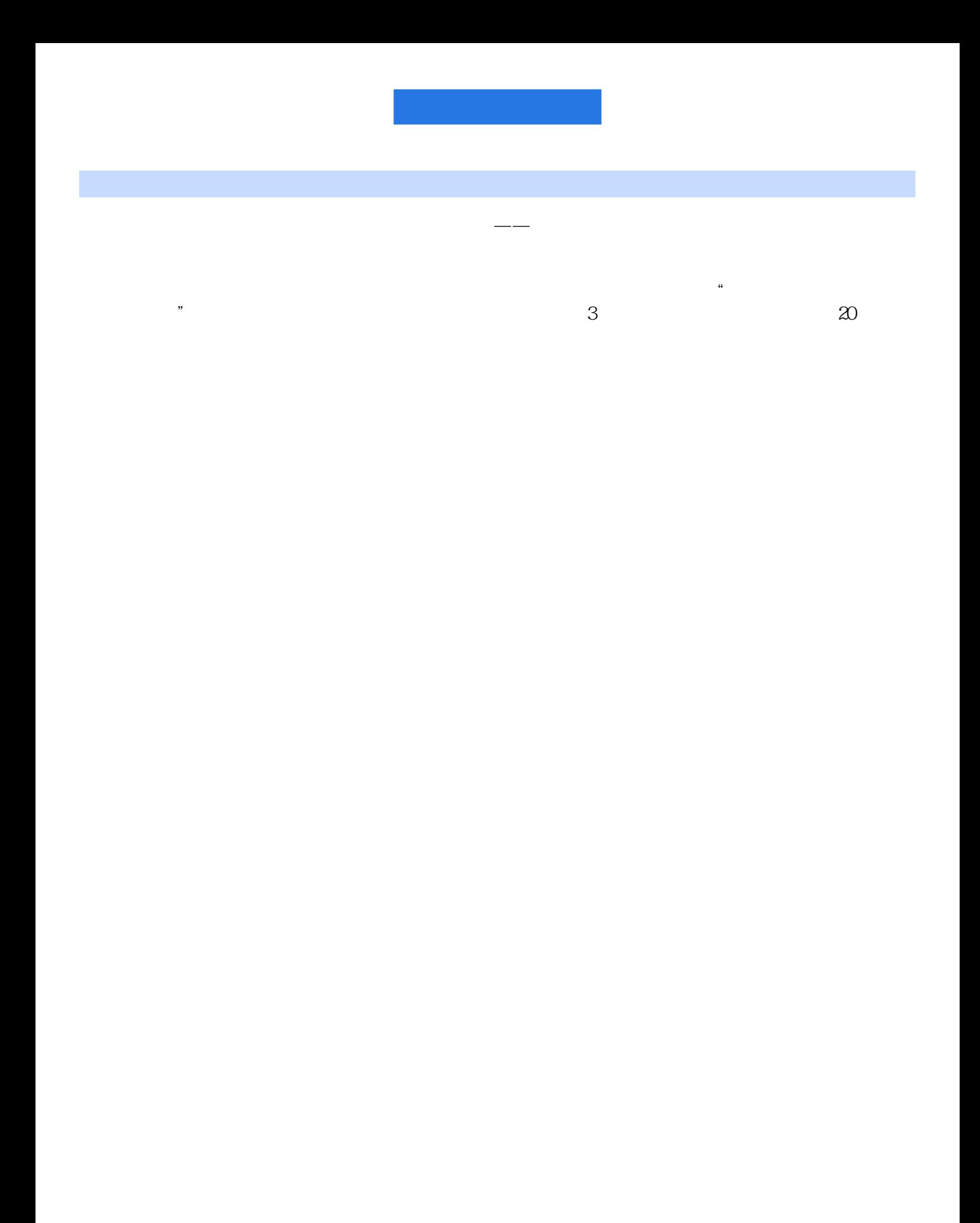

 $1$ 

本站所提供下载的PDF图书仅提供预览和简介,请支持正版图书。

:www.tushu000.com